# **PARTECIPANO**

Daniela Calabrò Maurizio Cambi Clementing Cantillo Clotilde Cicatiello **Maurizio Cogliani** Carmelo Colangelo Chiara D'Alessio Maria Giuseppina De Luca Francesco Saverio Festa **Filippo Fimiani Anna Gorrese** Paola Lionetti **Franco Nicolino** Gabriele Perrotti Gabriele Pulli **Domenico Taranto Davide Tarizzo Francesco Vitale** 

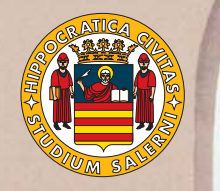

# UNIVERSITA' DEGLI STUDI DI SALERNO **DIPARTIMENTO DI FILOSOFIA**

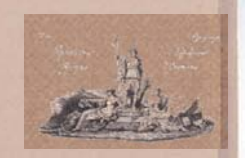

Istituto Italiano per gli Studi Filosofici

Segreteria Tecnica Christian Auriello - Paolo Fusco

Segreteria Organizzativa Filomena Annarumma - Rosario Confort Vincenzo Senatore - Milena Talento

# PENSARE IL TEMPO

18 - 19 - 20 ottobre 2010

#### Lunedì 18 ottobre 2010 - Aula delle Lauree "Nicola Cilento"

#### Ore 9.00 Saluti

Giulio d'Onofrio (Università degli Studi di Salerno) Aniello Montano (Università degli Studi di Salerno) Introduce e presiede Fiorangela Oneroso (Università degli Studi di Salerno) Antonio Di Benedetto (Società Psicoanalitica Italiana, Roma) Temporalità e atemporalità nell'esperienza musicale Giovanni de Renzis (Società Psicoanalitica Italiana, Napoli) Agostiniani e Kabbalisti Fulvio Marone (Asl Napoli 1) Tempo logico, cronologico, topologico

#### Ore 11.00

Intervallo

#### Ore 11.10

Simona Argentieri (Associazione italiana di Psicoanalisi, Roma, I.P.A.) Il tempo e lo spazio della psiche Francesco Napolitano (Università degli Studi di Napoli "Federico II") Alcune problematiche relative al tempo in psicoanalisi Franco Scalzone (Società Psicoanalitica Italiana, Napoli) Il telaio magico. Tempo e memoria in psicoanalisi

#### Ore 15.00

introduce e presiede Mariapaola Fimiani (Università degli Studi di Salerno) Mario Galzigna (Università degli Studi di Venezia) Il tempo della cura Biagio de Giovanni (Università degli Studi di Napoli "L'Orientale") Tempo e concetto Giulio d'Onofrio (Università degli Studi di Salerno) Internum aeternum. Per una rilettura della verità del tempo in Agostino

#### Ore 17.00 Intervallo

#### Ore 17.10

Sergio Vitale (Università degli Studi di Firenze) Abitare il visibile. Il pensiero della simultaneità in M. Merleau-Ponty Francesco Piro (Università degli Studi di Salerno) Tempo-istante e continuo temporale nella teologia e nella scienza del XVII secolo

#### Martedì 19 ottobre 2010 - Aula delle Lauree "Nicola Cilento"

#### Ore 9.00

Introduce e presiede Giuseppe Vitiello (Università degli Studi di Salerno) Edoardo Boncinelli (Università Vita-Salute San Raffaele di Milano) Il tempo in tre tempi Luigi Ruggiu (Università degli Studi di Venezia) Tempo della Scienza, tempo della Filosofia Gianfranco Taiana (Università degli Studi di Salerno) Come le cellule misurano il tempo: dal cromosoma al cronosoma

#### Ore 11.00 Intervallo

## Ore 11.10

Bruno Maresca (Università degli Studi di Salerno) La dimensione tempo e l'organizzazione del DNA Antonio Iannacone (Università degli Studi di Salerno) Tempo e psicologia

#### Ore 15.00

Introduce e presiede Aniello Montano (Università degli Studi di Salerno) Aldo Masullo (Università degli Studi di Napoli "Federico II") Cosa vuol dire 'pensare il tempo'? Lorenzo Calvi (Università degli Studi di Milano) Atteggiamento fenomenologico davanti al problema del tempo in psicopatologia Felice Ciro Papparo (Università degli Studi di Napoli "Federico II") Il tempo del gioco nel gioco del tempo. Bataille tra Nietzsche e Freud / Bataille aldilà di Nietzsche e Freud

Ore 17.00 Intervallo

#### Ore 17.10

Bruno Moroncini (Università degli Studi di Salerno) Per una riabilitazione del tempo spazializzato Mauro Maldonato (Università degli Studi della Basilicata) Psico(pato)logia della temporalità. In margine a un testo implicito

#### Mercoledì 20 ottobre 2010 - Aula delle Lauree, Facoltà di Ingegneria

#### Ore 9.00

Introduce e presiede Enrico Nuzzo (Università degli Studi di Salerno) Marcelo Sànchez Sorondo (Pontificia Accademia delle Scienze) L'essere umano fra tempo ed eternità Angela Ales Bello (Università Pontificia Lateranense) Tempo-spazio vissuto: ripetizione, ciclicità, linearità

Ore 11.00 Intervallo

#### Ore 11.10

Bruno Callieri (Università degli Studi di Roma "La Sapienza") Considerazioni psicopatologiche sul vissuto di tempo e spazio Bianca Maria d'Ippolito, (Università degli Studi di Salerno) Tempo e desiderio. I due volti della modernità Egidio Tinaburri (Università degli Studi di Cassino) Tempo immaginato e tempo assoluto: Brentano e Husserl Martino Feyles (Università degli Studi di Cassino) L'immagine del passato. Problemi fenomenologici relativi alla rimemorazione

#### Ore 15.00

Introduce e presiede Bianca Maria d'Ippolito (Università degli Studi di Salerno) Raffaele Bruno (Università degli Studi di Cassino) Tempo e immagine Enrica Lisciani Petrini (Università degli Studi di Salerno) Wozzeck, ovvero: tempo quotidiano in musica Augusto Sainati (Università degli Studi Suor Orsola Benincasa di Napoli) Forme del tempo nel cinema

# ore 17.00

intervallo

### ore 17.10 Nicola Auciello (Università degli Studi di Salerno) Preliminari a un pensiero del tempo